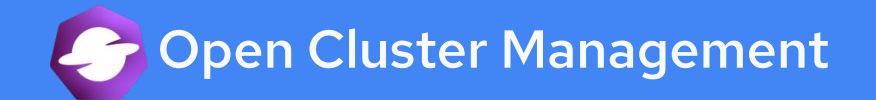

# Workload distribution with Placement API

#### **KubeCon 2022**

Jian Qiu (@qiujian16) Le Yang (@elgnay) Qing Hao (@haoqing0110)

## A Summary of Open Cluster Management

Simplify fleet management across the open hybrid cloud at scale.

- An open-source CNCF Sandbox project
- Simplifies the management of Kubernetes clusters
- Hub and spoke architecture
- Allows targeted distribution of Kubernetes manifests from the Hub
- Integration point for making Kubernetes capabilities multicluster aware

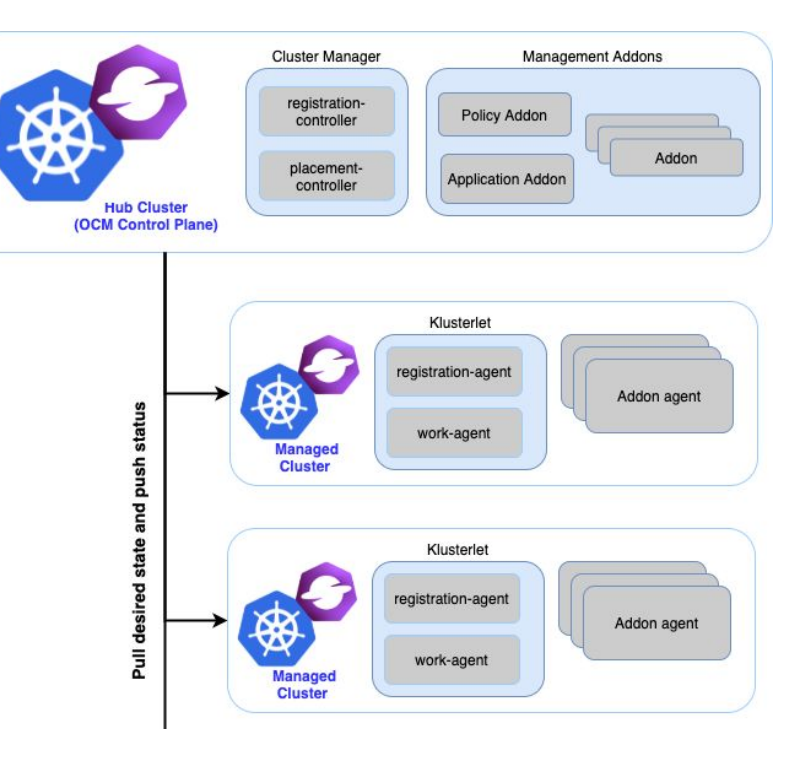

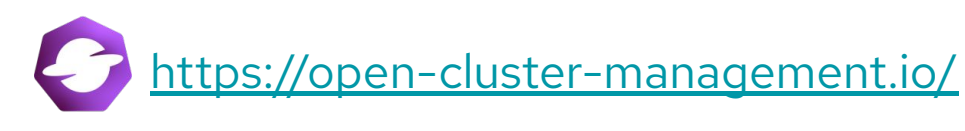

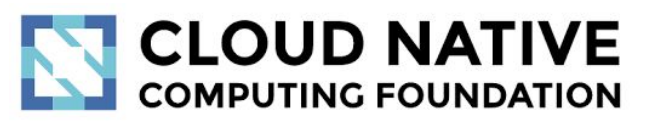

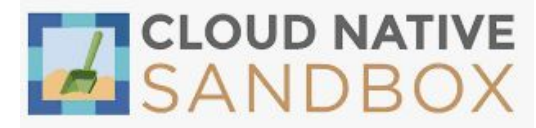

## What is Placement?

Placement concept is used to dynamically select a set of managed clusters in one or multiple ManagedClusterSet so that higher level users can either replicate Kubernetes resources to the member clusters or run their advanced workload i.e. multi-cluster scheduling.

The "input" and "output" of the scheduling process are decoupled into two separated Kubernetes API **Placement** and **PlacementDecision**.

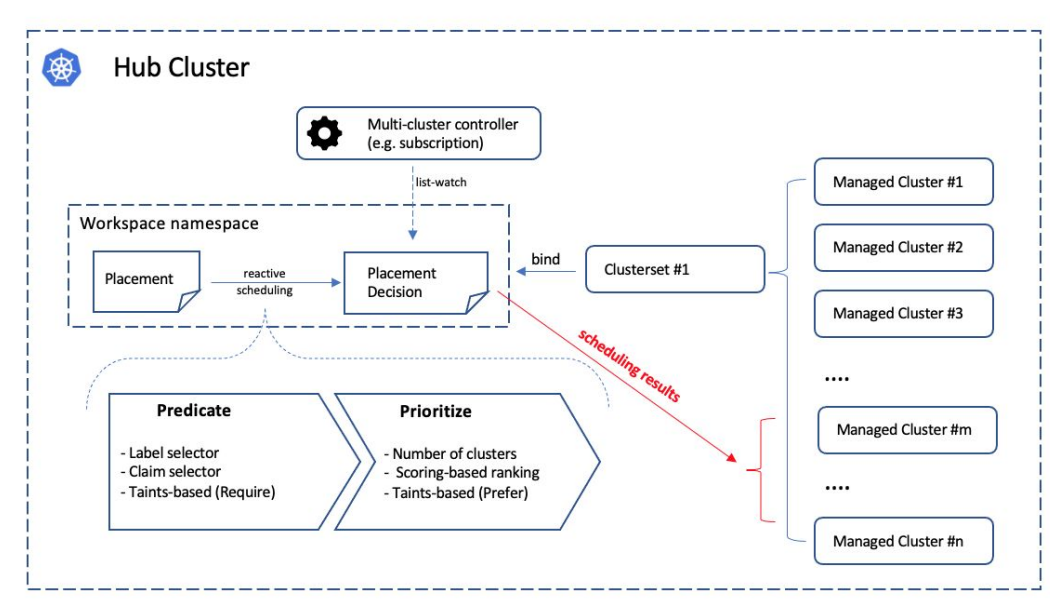

#### Placement API

- The Placement API is namespaced resource.
	- ManagedClusters(M): ManagedClusterSets(N)
	- ManagedClusterSets(M): Namespaces(N).
	- Placement can only select ManagedClusters that are bound to its namespace.
- The Placement API parameters and scheduling logic is divided into two phases.
	- Predicate: Hard requirements for the selected clusters.
		- ManagedClusterSets
		- Label/Claim selector
		- Taints/Tolerations
	- Prioritize: Rank the clusters by the soft requirements and select a subset among them.
		- Builtin & AddOn prioritizers
		- Support extensible scheduling

apiVersion: cluster.open-cluster-management.io/v1beta1 kind: Placement metadata: name: placement1 namespace: default spec: numberOfClusters: 4 clusterSets: - clusterset1 - clusterset2 predicates: - requiredClusterSelector: labelSelector: matchLabels: vendor: OpenShift tolerations: - key: "cluster.open-cluster-management.io/unreachable" operator: Exists prioritizerPolicy: mode: Exact configurations: - scoreCoordinate: builtIn: ResourceAllocatableMemory - scoreCoordinate: builtIn: Steady weight: 3 - scoreCoordinate: type: AddOn addOn: resourceName: default scoreName: cpuratio

### PlacementDecision API

The PlacementDecision will be created by placement controller in the same namespace, each with a label of `cluster.open-cluster-management.io/placement={placement

name}`.

- The PlacementDecision API contains the scheduling result.
	- The status.decisions list the top N clusters with highest score and ordered by names.
	- The status.decisions changes over time, the scheduling result update based on what endpoints exist.
- The PlacementDecision is paginated.
	- It is designed to be paginated with its page index as the name's suffix, eg, placement1-decision-1, placement1-decision-2, placement1-decision-N.
	- Avoid "too large object" issue from the underlying Kubernetes API framework.

apiVersion: cluster.open-cluster-management.io/v1beta1 kind: PlacementDecision metadata: labels: cluster.open-cluster-management.io/placement: placement1 name: placement1-decision-1 namespace: default status: decisions: - clusterName: cluster1 - clusterName: cluster2 - clusterName: cluster3

#### PlacementDecision API

- The PlacementDecision can be parsed with a script and then operate on the target clusters. Or integrated with a high-level workload orchestrator to leverage its scheduling capabilities.
	- For example, Argo has an integration with Placement.

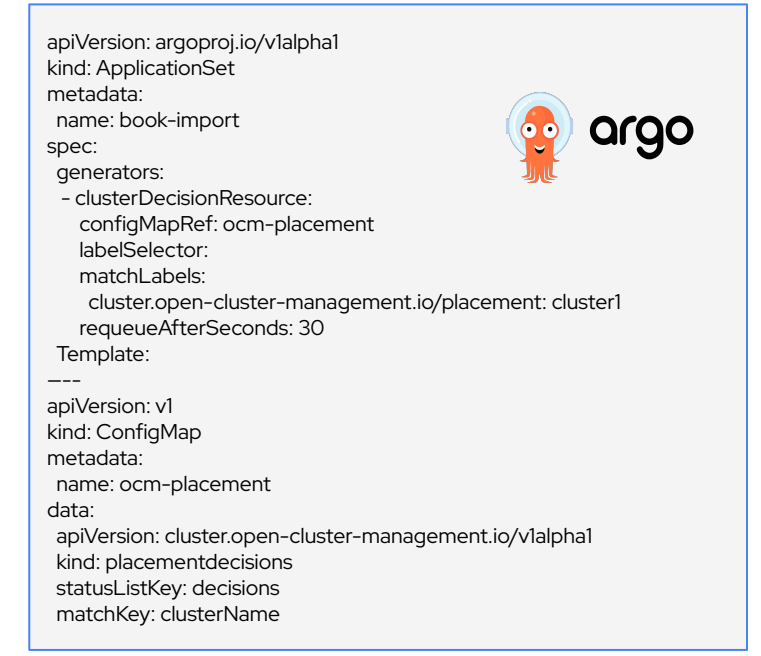

apiVersion: cluster.open-cluster-management.io/v1beta1 kind: PlacementDecision metadata: labels: cluster.open-cluster-management.io/placement: placement1 name: placement1-decision-1 namespace: default status: decisions: - clusterName: cluster1 - clusterName: cluster2 - clusterName: cluster3

Demo: distribute workload with placement selected managed clusters

#### Predicates - ManagedClusterSets

- The **spec.clusterSets** section represents the ManagedClusterSets from which the ManagedClusters are selected.

apiVersion: cluster.open-cluster-management.io/v1beta1 kind: Placement metadata: name: placement1 namespace: default spec: numberOfClusters: 3 clusterSets: - prod

#### Predicates - Label/Claim selector

- In the **spec.predicates** section, you can select clusters by labels or ClusterClaims.
- For instance, you can select 3 clusters with labels purpose=test and ClusterClaim platform.open-cluster-management.io=aws as seen in the example.

apiVersion: cluster.open-cluster-management.io/v1beta1 kind: Placement metadata: name: placement1 namespace: default spec: numberOfClusters: 3 clusterSets: - prod  **predicates:** - requiredClusterSelector: **labelSelector**: matchl abels: purpose: test  **claimSelector:** matchExpressions: - key: platform.open-cluster-management.io operator: In values: - aws

#### Predicates - Taints/Tolerations

- **Taints** are properties of managed clusters, they allow a placement to repel a set of managed clusters.
	- The field **key, value** and **effect** working similar kubernetes node.spec.taints.
	- The **timeAdded** is the time at which the taint was added.
- **Tolerations** are applied to placements, and allow the managed clusters with matching taints to be scheduled onto placements.
	- The field **key, value, operator** and **effect** working similar to kubernetes pod.spec.tolerations.
	- The **tolerationSeconds** represents the period of time the toleration tolerates the taint. In this example, the toleration expires at "2022-03-07T02:**31**:19Z"

apiVersion: cluster.open-cluster-management.io/v1 kind: ManagedCluster

… spec:

#### **taints**:

 - effect: NoSelect key: gpu value: true timeAdded: "2022-03-07T02:**01**:19Z"

# Tolerate clusters with taint apiVersion: cluster.open-cluster-management.io/v1beta1 kind: Placement

… spec:

#### **tolerations:**

 - key: gpu operator: Equal value: true effect: NoSelect tolerationSeconds: 30 Demo: cluster maintenance with placement taints/tolerations

#### **Prioritizers**

Prioritizers is used to rank the clusters filtered from the hard requirements, and choose the clusters with higher score. Available builtin prioritizers are:

- **- Balance:** Balance the number of decisions among the clusters. The cluster with more decision is given a lower score.
- **Steady:** Keeps the decision result steady. The clusters that existing decisions choose are given the higher score.
- **- ResourceAllocatableCPU & ResourceAllocatableMemory:**  Prefer to Select clusters with more allocatable resource.

Besides the builtin prioritizers, placement support ranking clusters by customized score, this is also called extensible scheduling. The customized score can be defined in **addOn** section.

The prioritizers score range is [-100, 100], priorizer weight range is [-10, 10]. Cluster score is the sum of score\*weight.

apiVersion: cluster.open-cluster-management.io/v1beta1 kind: Placement metadata: name: placement1 namespace: default spec: numberOfClusters: 2  **prioritizerPolicy:** mode: Exact configurations: - scoreCoordinate: builtIn: ResourceAllocatableMemory - scoreCoordinate: builtIn: Steady weight: 3 - scoreCoordinate: type: AddOn addOn: resourceName: default scoreName: cpuratio

Cluster score = Steady\_Score \* 3 + ResourceAllocatableMemory\_Score + AddOn\_Score

#### Prioritizers - Extensible scheduling

- Extend the multicluster scheduling capabilities with placement. <https://open-cluster-management.io/scenarios/extend-multicluster-scheduling-capabilities/>

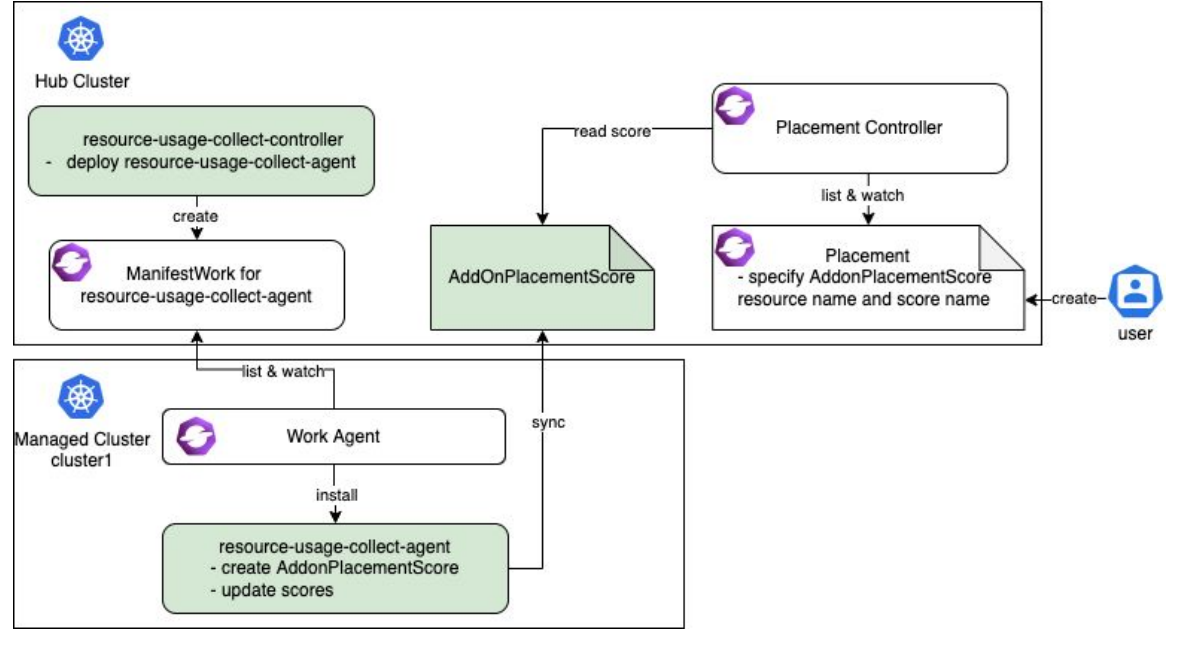

apiVersion: cluster.open-cluster-management.io/v1alpha1 kind: AddOnPlacementScore metadata: name: default namespace: {managed cluster namespace} status: conditions: … validUntil: "2021-10-29T18:31:39Z"  **scores: - name: "cpuratio" value: 88 - name:: "memratio" value: 77**

apiVersion: cluster.open-cluster-management.io/v1alpha1 kind: Placement metadata: name: placement namespace: demo spec: numberOfClusters: 1 prioritizerPolicy: mode: Exact configurations:  **- scoreCoordinate: type: AddOn addOn: resourceName: default scoreName: cpuratio** weight: 1

Demo: extend the multicluster scheduling capabilities with placement

#### Future

- Spread Policy across Failure-domains in Placement APIs. <https://github.com/open-cluster-management-io/enhancements/pull/70>
- More user scenarios:
	- How to use placement and other open source tools to perform workload or storage disaster recovery.

<https://github.com/open-cluster-management-io/OCM/issues/60>

- How to do cluster maintenance and its implementation on placement. <https://github.com/open-cluster-management-io/OCM/issues/61>

#### Get Involved

- GitHub:<https://github.com/open-cluster-management-io/OCM>
- Website:<https://open-cluster-management.io/>
- Docs: <https://open-cluster-management.io/concepts/>
- Slack:<https://kubernetes.slack.com/channels/open-cluster-mgmt>
- YouTube:<https://www.youtube.com/c/OpenClusterManagement>
- Mailing Group:<https://groups.google.com/g/open-cluster-management>
- Community Meetings: [https://calendar.google.com/calendar/u/0/embed?src=openclustermanagement@g](https://calendar.google.com/calendar/u/0/embed?src=openclustermanagement@gmail.com) [mail.com](https://calendar.google.com/calendar/u/0/embed?src=openclustermanagement@gmail.com)

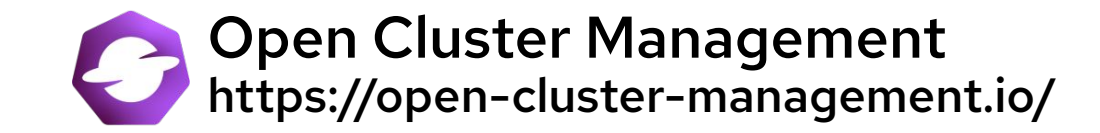

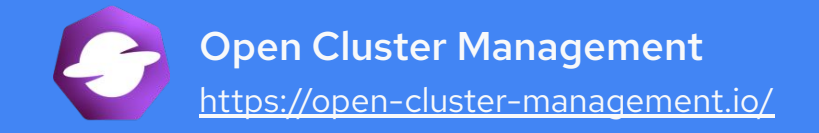

## Thank you for joining. Questions?

## Troubleshooting

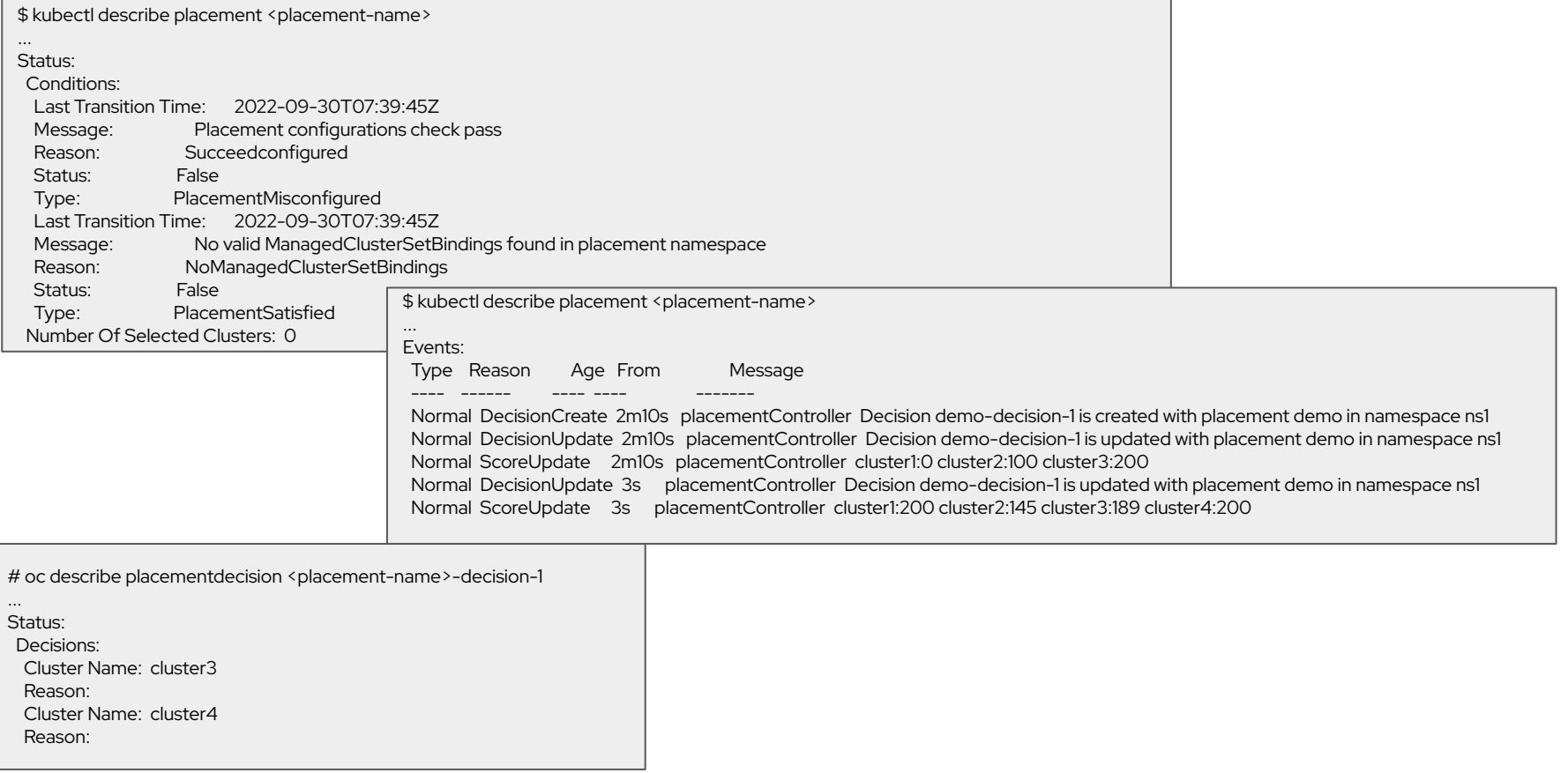